Type of barrel 600 litres new oak barrels

Stirring of the lees Regularly by hand during the winter

Aging 12 months in 600L cask

### description

# Frédéric Mabileau

## **Saint Nicolas de Bourgueil** Chenin du Puy 2013

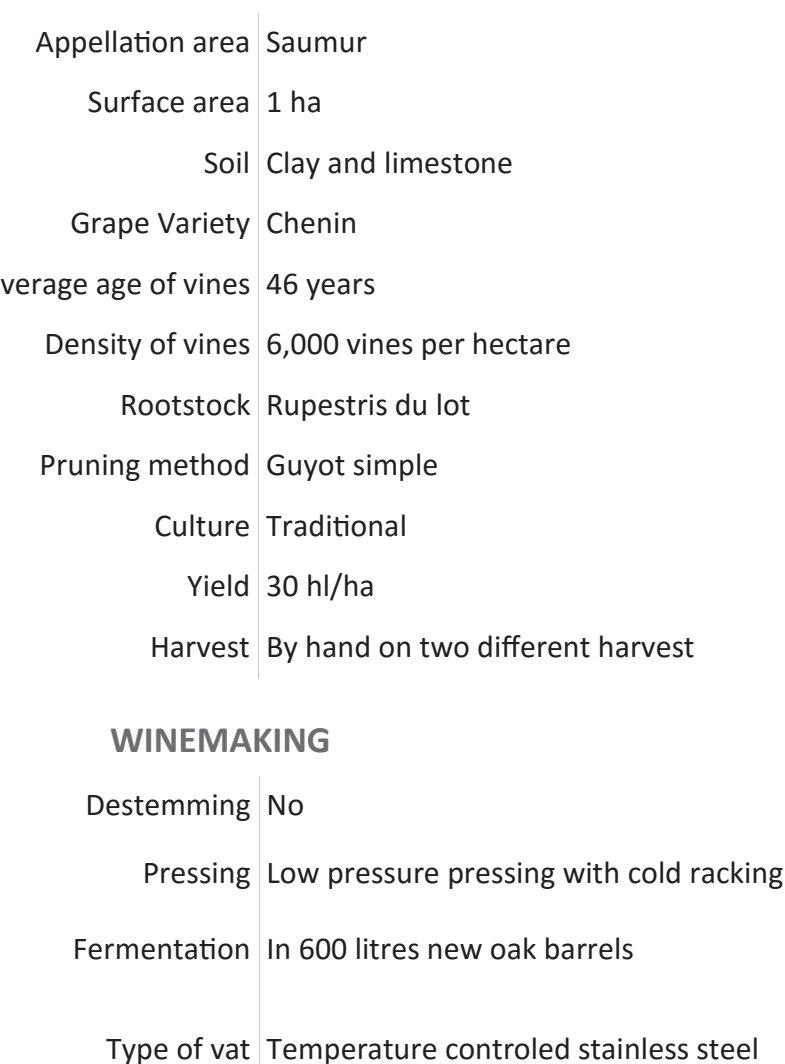

### **VINEYARD**

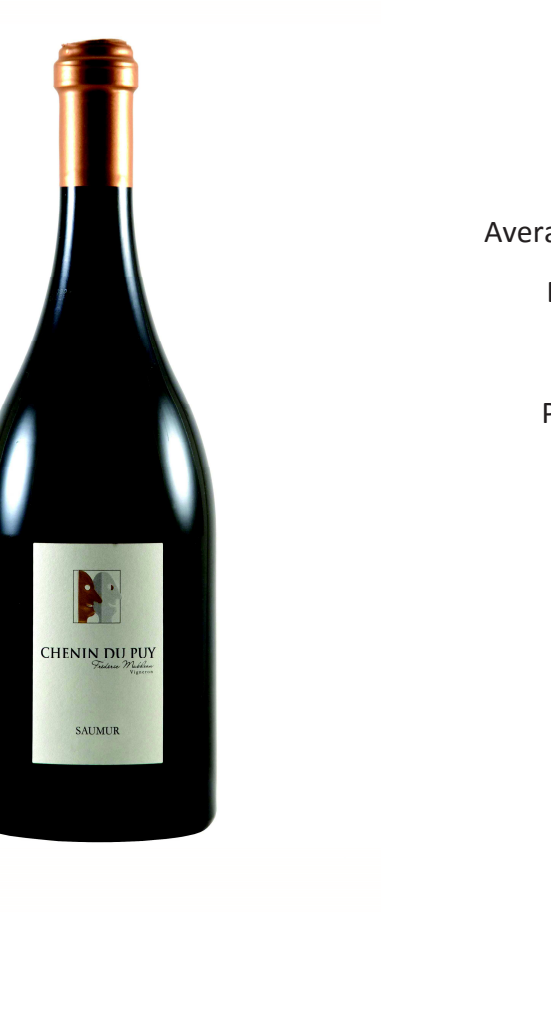

#### **CONTACT**

Frédéric Mabileau 6, rue du pressoir 37140 St Nicolas de Bourgueil Tél. +33(0)2 47 97 79 58 Fax. +33 (0)2 47 97 45 19 contact@fredericmabileau.com www.fredericmabileau.com

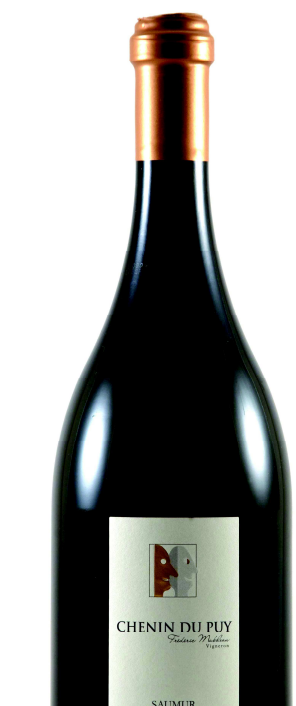

Saumur